### **ANSWER KEY OF F.E. Semester – I (RC 2019-20) Examination, Jan/Feb 2023 PHYSICS**

# **Part – A**

#### Answer **any two** questions:

### **1. a) Band theory of solids**

Diagram showing band structure of conductors, insulators & semiconductors **……. 2 marks** Explanation of each with two examples **…..3marks**

### **b) Types of magnetic materials**

Diamagnetic, paramagnetic & ferromagnetic materials Brief explanation of each type **…..1mark each** Three examples of each **…..2marks**

### **c) Diameter of bright rings in Newton's Rings for reflected light**

Obtaining general expression for diameter of Newton's rings using theorem of intersecting chords.  $D_n^2 = 8 R t$  **….2marks** 

Using the theory of interference in thin films for reflected light, condition for maximas is:  $2 \mu t \cos r = (2n + 1)\lambda/2$ Using normal incidence assumption we get  $2 \mu t = (2n + 1)\lambda/2$  $(2n+1)\lambda$ 

$$
\Rightarrow t = \frac{(2n+1)\lambda}{4\mu}
$$

h

Substituting in general expression and solving we get,

$$
D_n = \sqrt{\frac{2\lambda R}{\mu}} \cdot \sqrt{(2n+1)}
$$
  
=  $C \cdot \sqrt{(2n+1)}$  where  $C = \sqrt{\frac{2\lambda R}{\mu}}$  is a constant **...**2marks

Thus,  $D_n \propto \sqrt{(2n+1)}$  (square root of odd natural numbers)

### **d) Numerical Problem**

Magnetostriction definition **….. 1mark**

$$
f_n = \frac{1}{2L} \sqrt{\frac{Y}{\rho}}
$$
 ...... 1mark  
=  $\frac{1}{2 \times 8.2 \times 10^{-2}} \sqrt{\frac{11.6 \times 10^{10}}{7.6 \times 10^{3}}}$  ...... 1 mark  
= 23,822 Hz ...... 1 mark

It can be used to generate USW since  $f_n$  > 20,000Hz ....... **1 mark** 

#### **2. a) Interference in parallel thin film due to reflected light**

Ray Diagram **…. 1 mark** The optical path difference between the rays R1 and R2 is:  $\Delta$  = (AB + BC) in film – AG in air  $= \mu (AB + BC) - (AG + \lambda/2)$  **…….1mark** Solving and obtaining:  $Δ = 2 μ t cos r - \frac{λ}{2}$ 2 **…….2marks** Conditions for maxima & minima: 2 µ t cos r =  $(2n + 1)\frac{\lambda}{2}$ 2 ….**1mark**  $2 \mu$  t cos r = n  $\lambda$ 

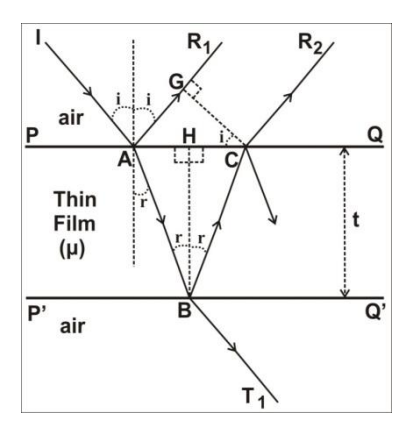

# **b) Piezoelectric oscillator**

Circuit diagram of piezoelectric oscillator **…….2 marks** Explanation of working of circuit and generation of USW **……3 marks**

# **c) Hall Effect and expression Hall Voltage**

# Hall Effect definition **…… 1mark** Diagram **……1 mark**

Explanation about magnetic and electric forces in opposite direction and obtaining  $V_H = dv_dB$  **…….** 2 marks Replacing  $v_d$  using expressions for current density and obtaining the final expression  $V_H = \frac{IB}{net}$ pew **……. 1mark**

# **d) Numerical problem**

Magnetic susceptibility,  $\chi = \frac{M}{U}$  **…….1mark** = 4100  $\frac{100}{300}$  = 13.67 **…….2marks** Relative permeability,  $\mu_{r} = 1 + \chi = 1 + 13.67 = 14.67$  .......2marks

# **3. a) Hysteresis Loop**

Diagram of hysteresis loop **……1 mark** Explanation of hysteresis loop **…..2marks** Definition of retentivity and coercivity **………1 mark each**

# **b) Determination of refractive index using Newton's rings**

Ray diagram **….1mark** Equations in air **….. 1 mark** Equations in liquid **…… 1mark** Solving & obtaining final formula,  $\mu = \frac{D_{n+p}^2 - D_n^2}{2}$  $\frac{D_{n+p}^{'} - D_{n}^{'} 2}{D_{n+p}^{'} - D_{n}^{'} 2}$  .......2marks

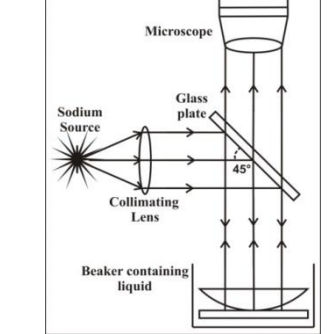

# **c) Applications of US waves**

(i) Echo sounding to determine depth of ocean floor (brief explanation)**……2½ marks**

(ii) Cavitation in cleaning applications (brief explanation) **……2½ marks**

# **d) Numerical problem**

For intrinsic semiconductor,

 $\sigma_i = e n_i(\mu_e + \mu_h)$  ......**1mark**  $= 1.6$ x $10^{-19}$  x 2.4 x  $10^9$  x (0.34 + 0.11) **….1mark**  $= 1.73 \times 10^{-10}$  ohm<sup>-1</sup>m<sup>-1</sup> .......1 mark Current density, J =  $\sigma_{i}E = 1.73 \times 10^{-10} \times 1200 = 2.07 \times 10^{-7}$  A / m<sup>2</sup> .....2marks

### **Part – B**

Answer **any two** questions:

# **4. a) Bragg's Law of X-ray diffraction**

Brief explanation about x-ray diffraction ……**1 mark** Diagram ……**1 mark**

Path difference between the rays ABC & DEF is:

 $\Delta = GE + EH$  ......1 mark

Obtaining expression for  $\Delta$  and then using condition for constructive interference and finally obtaining:

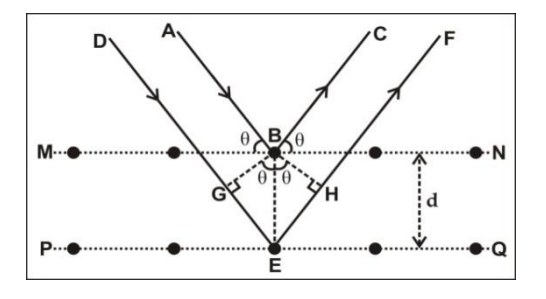

yĄ E<sub>H</sub> p-type s.c.  $2d\sin\theta = m\lambda$  ......**2** mark

### **b) Expression for Acceptance Angle and Numerical Aperture**

Ray diagram **…… 1 mark**

Limiting condition: when  $i = i_{max}$ ,  $\theta = i_c$  **....... 1 mark** Using Snell's Law and critical angle formula and finally obtaining the expression:

$$
i_{\max} = \sin^{-1}\left(\frac{\sqrt{(\mu_1^2 - \mu_2^2)}}{\mu_0}\right) \dots \text{1 mark}
$$
  

$$
N.A. = \sin i_{\max} = \left(\frac{\sqrt{(\mu_1^2 - \mu_2^2)}}{\mu_0}\right) \dots \text{1 mark}
$$

TIR<sub>ray</sub> axis of fibre core  $(\mu_1)$ incident cladding  $(\mu_2)$ ray surrounding  $(\mu_0)$ 

Brief explanation about acceptance cone **…… 1 mark**

#### **c) Properties and industrial applications of Laser**

Any three properties of laser **….1 mark each** Any two industrial applications of laser **….1 mark each**

### **d) Numerical problem**

i) For cricket ball

 $\lambda = \frac{h}{m}$  $\frac{h}{mv} = \frac{6.63 \times 10^{-34}}{1 \times 19}$  $\frac{3\times10^{-34}}{1\times19}$  = 3.49  $\times$   $10^{-35}$  m ...... 2 marks

ii) For electron

$$
E = 50 \text{keV} = 50 \times 10^3 \times 1.6 \times 10^{-19} = 8 \times 10^{-15} \text{Joules } \dots \text{ a max}
$$
  

$$
\lambda = \frac{h}{\sqrt{2mE}} = \frac{6.63 \times 10^{-34}}{\sqrt{2 \times 9.1 \times 10^{-31} \times 8 \times 10^{-15}}} = 5.49 \times 10^{-12} \text{m} \dots \text{2 marks}
$$

# **5. a) Step Index (SI) and Graded Index (GRIN) fibres**

R.I. profile of Step Index (SI) fibre **….1 mark** R.I. profile of Graded Index (GRIN) fibre **….1 mark** Explanation of Step Index fibre **……. 1½marks** Explanation of Graded Index fibre **……. 1½marks**

# **b) Moseley's Law**

Statement of Moseley's Law **….. 1½marks**

Equation of Moseley Law **1½marks**

Significance of Moseley's Law: Correction of periodic table & determination of atomic number of new elements **…..2 marks**

**c) Davisson-Germer Experiment (experiment to demonstrate wave nature of electrons)** Diagram of experimental setup **…… 1mark** Brief explanation of setup **…… 1½mark** Oservations, analysis and inference from experiment showing that electrons behave like

waves **…….2½ marks**

### **d) Numerical Problem**

Definition of population inversion **…… 1mark**

$$
E_2 - E_1 = hv = \frac{hc}{\lambda}
$$
  
=  $\frac{6.63 \times 10^{-34} \times 3 \times 10^8}{6337 \times 10^{-10}}$   
= 3.14 × 10<sup>-19</sup> Joules

 $\frac{N_2}{2}$  $\frac{N_2}{N_1} = e^{-(E_2 - E_1)/KT}$  ….. **1 marks**  $= e^{-(3.14 \times 10^{-19})/(1.38 \times 10^{-23} \times 323)}$  **…… 1mark**  $= 2.55 \times 10^{-31}$  …… 1mark

### **6. a) Characteristic X-ray spectra**

Diagram showing collision of electron and target atom **…… 1 mark** Diagram showing spectral lines (Lynman & Balmer series) **…… 1 mark** Explanation of origin of Characteristic X-ray spectra **…..3 marks**

# **b) Structure of Optical fibre cable**

Diagram **……1 mark** Explanation of different regions and their purpose **………3marks** Propagation of light in an optical fibre using multiple TIR**…… 1 mark**

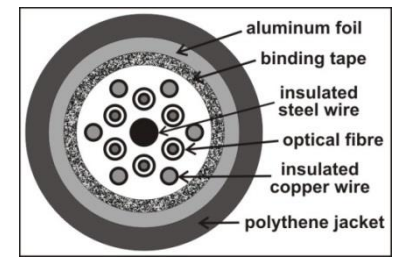

# **c) Three-level pumping scheme**

Energy level diagram (before/after) **….. 1 mark** Explanation of process of pumping and obtaining population inversion **…..3marks** Drawbacks: requires high pumping power **….. 1 mark**

### **d) Numerical problem**

Given R.I. of core,  $\mu_1$  = 1.5, R.I. of cladding,  $\mu_2$  = 1.48, Assume surrounding medium as air,  $\mu_0 = 1$ Critical Angle,  $i_c = sin^{-1}(\frac{\mu_2}{\mu_1})$  $\left(\frac{\mu_2}{\mu_1}\right)$  =  $\sin^{-1}\left(\frac{1.48}{1.5}\right)$  $\left(\frac{1.46}{1.5}\right) = 80.6^{\circ}$  **…..2** mark Acceptance angle,  $i_{max} = sin^{-1} \left( \frac{\sqrt{(\mu_1^2 - \mu_2^2)}}{\mu_2} \right)$  $\left(\frac{\sqrt{1.5^2-1.48^2}}{\mu_0}\right)$  =  $\sin^{-1}\left(\frac{\sqrt{1.5^2-1.48^2}}{1}\right)$  $\left(\frac{1}{11}\right)$  = 14.13° **…2mark** 

Acceptance angle, 
$$
i_{max} = s
$$

Numerical Aperture, N. A. =  $\sin i_{\text{max}} = \sin 14.13 = 0.2441$  ......1mark

#### **Part – C**

Answer **any one** question:

# **7. a) Detection of Ultrasonic waves**

Brief explanation of any three methods of detection of USW: Piezoelectric method, Kundt's tube method, Sensitive flame method, Thermal detector method **….5 marks**

# **b) Cathode ray oscilloscope (CRO)**

Block diagram of CRO **……3marks**

Brief explanation about using CRO to measure frequency of ac signal **…….2mark**

# **c) He-Ne Laser**

Diagram of He-Ne laser setup **…….½marks** Explanation of setup **……. 1mark** Energy level diagram of He-Ne laser **…….1½marks**

Brief explanation of working **……. 2mark**s

# **d) Numerical Problem**

In a parallel thin film, due to reflected light, condition for minima (dark) is:

$$
2 \mu \, t \cos r = n \lambda \quad \text{....} \textbf{1} \textbf{mark}
$$

$$
\Rightarrow t = \frac{n\lambda}{2\mu \cos r}
$$
1mark  
1mark  
1<sub>-Page 4 of 5-</sub>

For smallest thickness,  $n = 1$ 

$$
t_{min} = \frac{\lambda}{2 \mu \cos r} = \frac{5890 \times 10^{-10}}{2 \times 1.38 \times \cos 45}
$$
......**2 marks**  
= 3.02 x 10<sup>-7</sup> m ......1 mark

### **8. a) Interference in Wedge shaped film**

Ray diagram **…..1mark**

Applying the theory of thin film interference for reflected light, using conditions for minima & maxima:  $2 \mu \text{ to } r = n \lambda$  <br> **…… 1 mark** 2 µ t cos r =  $(2n + 1)\frac{\lambda}{2}$ 2

Using normal incidence assumption and then putting n

= 0,1,2,3…. and obtaining different values of 't' **….. 1mark**

From the figure, obtaining expression for fringe width:

$$
\beta = \frac{\lambda}{2 \mu \theta} \quad \dots \textbf{2marks}
$$

### **b) Expression for Compton Shift**

Brief explanation of Comton effect **…… 2 marks**

Diagram showing collision between photon and electron **….1mark**

Equation of law of conservation of energy,

$$
hv + m_0c^2 = hv' + mc^2
$$
 ....1mark

Equation of law of conservation of momentum along horizontal direction,

$$
\frac{hv}{c} + 0 = \frac{hv'}{c}cos\theta + mvcos\varphi \quad \text{....}
$$
1mark

Equation of law of conservation of momentum along vertical direction,

$$
0 + 0 = \frac{hv'}{c} \sin\theta - mvsin\varphi \quad \text{....1mark}
$$

Working on above equations and finally obtaining expression for Compton Shitf:

$$
\lambda' - \lambda = \frac{h}{m_0 c} (1 - cos \theta) \quad \text{....4mark}
$$

**c) Numerical Problem**

$$
\frac{1}{\lambda_{K_{\alpha}}} = \frac{3}{4} R(z - 1)^2 \dots .1 \text{mark}
$$
\n
$$
(z - 1)^2 = \frac{4}{3 \lambda_{K_{\alpha}} R} = \frac{4}{3 \times 1.65 \times 10^{-10} \times 1.097 \times 10^7} = 737
$$
\n
$$
z - 1 = \sqrt{737} = 27
$$
\n
$$
z = 27 + 1 = 28
$$
\n7. 
$$
z = 127 + 1 = 28
$$

The target element is Nickel (atomic number 28) **…….1mark**

---------------xxxx-------------------xxxx--------------------xxxx--------------------xxxx--------------------

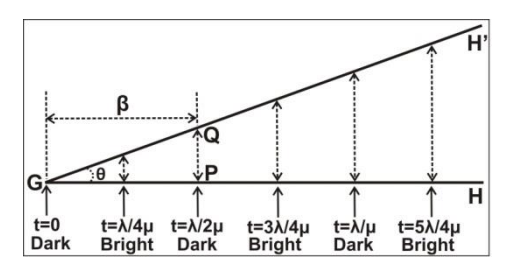